## PyTorch main functionalities

- 1. Automatic gradient calculations
- 2. GPU acceleration (probably won't cover in class)
- 3. Neural network functions (simplify things a good deal)

(PyTorch has a very nice tutorial that covers more basics: <https://pytorch.org/tutorials/beginner/basics/intro.html> )

```
In [1]:import numpy as np
        import torch # PyTorch library
        import scipy.stats
        import matplotlib.pyplot as plt
        import seaborn as sns
        # To visualize computation graphs
        # See: https://github.com/szagoruyko/pytorchviz
        # Uncomment the following line to install on Google colab
        #%pip install -U git+https://github.com/szagoruyko/pytorchviz.git@master
        from torchviz import make_dot, make_dot_from_trace
         sns.set()
         %matplotlib inline
```
## PyTorch: Some basics of converting between NumPy and Torch

See link below for more information: [https://pytorch.org/tutorials/beginner/former\\_torchies/tensor\\_tutorial.html#numpy](https://pytorch.org/tutorials/beginner/former_torchies/tensor_tutorial.html#numpy-bridge)bridge

```
tensor([-5.0000, -3.8889, -2.7778, -1.6667, -0.5556, 0.5556, 1.6667, 2.7778, 3.8889, 5.0000])
        torch.float32
        NOTE: x is float32 (torch default is float32)
        tensor([-5.0000, -3.8889, -2.7778, -1.6667, -0.5556, 0.5556, 1.6667, 2.7778,
         3.8889, 5.0000], dtype=torch.float64)
       torch.float64
       NOTE: y is float64 (numpy default is float64)
        torch.float32
       NOTE: y can be converted to float 32 via `float()`<br>[-5. -3.88888888 - 2.77777777 -1.6666665-3.88888888 -2.77777777 -1.6666665^{2} -0.55555534 0.55555534
         1.6666665 2.7777777 3.8888888 5. ]
        [-5. -3.88888889 -2.77777778 -1.66666667 -0.55555556 0.55555556
         1.66666667 2.77777778 3.88888889 5. ]
In [2]:
# Torch and numpy
        x = torch.linspace(-5,5,10)
        print(x)
        print(x.dtype)
        print('NOTE: x is float32 (torch default is float32)')
        x np = npu.linspace(-5,5,10)
        y = torch.from_numpy(x_np)
        print(y)
        print(y.dtype)
        print('NOTE: y is float64 (numpy default is float64)')
        print(y.float().dtype)
        print('NOTE: y can be converted to float32 via `float()`')
        print(x.numpy())
        print(y.numpy())
```
Torch can be used to do simple computations just like

#### numpy

```
In [3]:
        # Explore gradient calculations
        x = torch.tensor(5.0)
        y = 3*x**2 + x
        print(x, x.grad)
        print(y)
```
tensor(5.) None tensor(80.)

PyTorch automatically creates a computation graph for computing gradients if requires\_grad=True

IMPORTANT: You must set requires\_grad=True for any torch tensor for which you will want to compute the gradient (usually model parameters)

These are known as the "leaf nodes" or "input nodes" of a gradient computation graph

Note that some leaf nodes will not need gradient (e.g., constant matrices like the training data)

Okay let's compute and show the computation graph

```
In [4]:
# Explore gradient calculations
        x = torch.tensor(5.0, requires_grad=True)
        c = torch.tensor(3.0) # A constant input tensor that does not require gradient
        #y = c*x**2 + x+c
        y = c *torch.sin(x) + x + c
        print(x, x.grad)
        print(y)
        make_dot(y, dict(x=x, c=c, y=y), show_attrs=True, show_saved=True)
```
tensor(5., requires grad=True) None tensor(5.1232, grad\_fn=<AddBackward0>)

Out[4]:

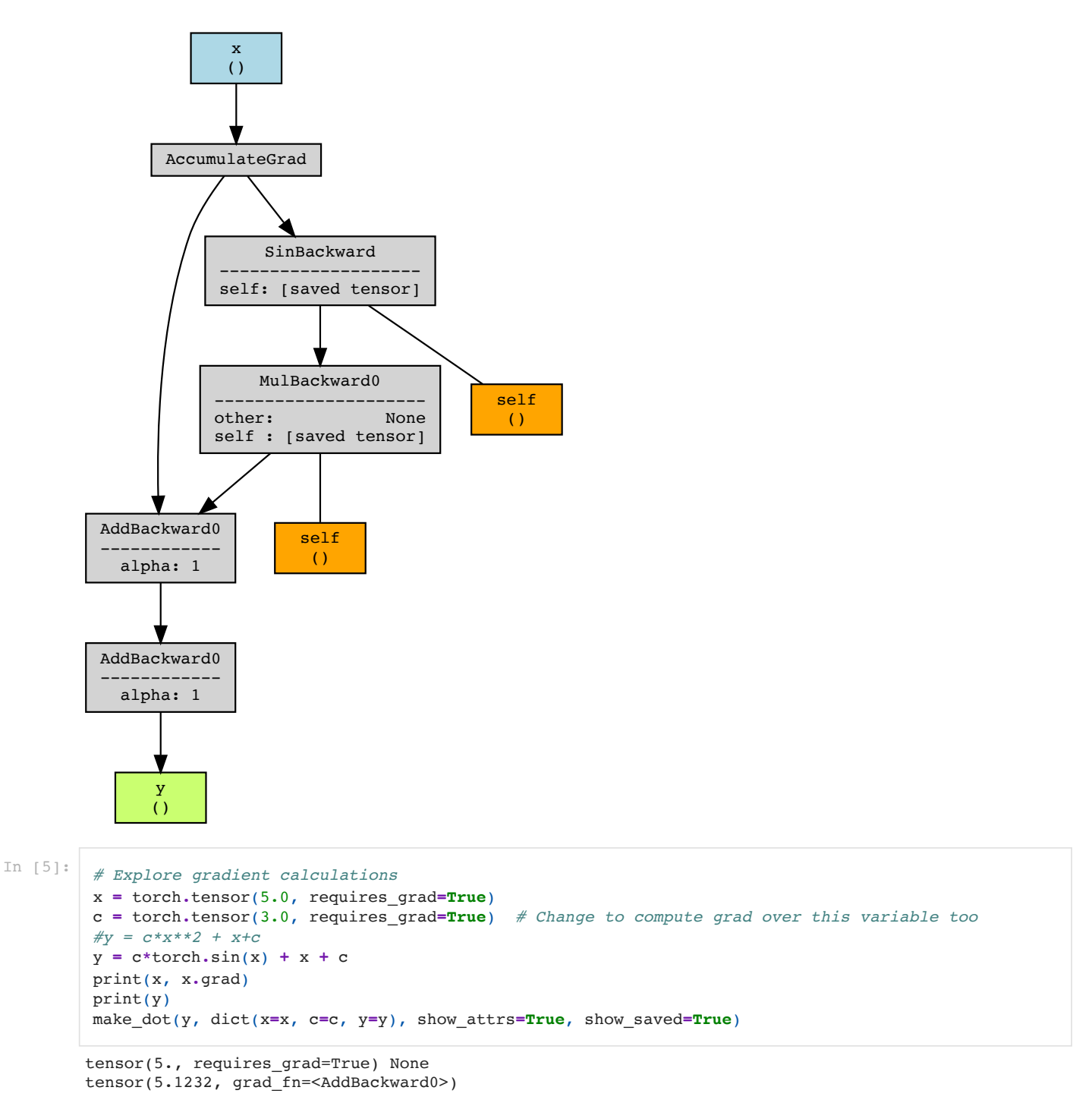

Out[5]:

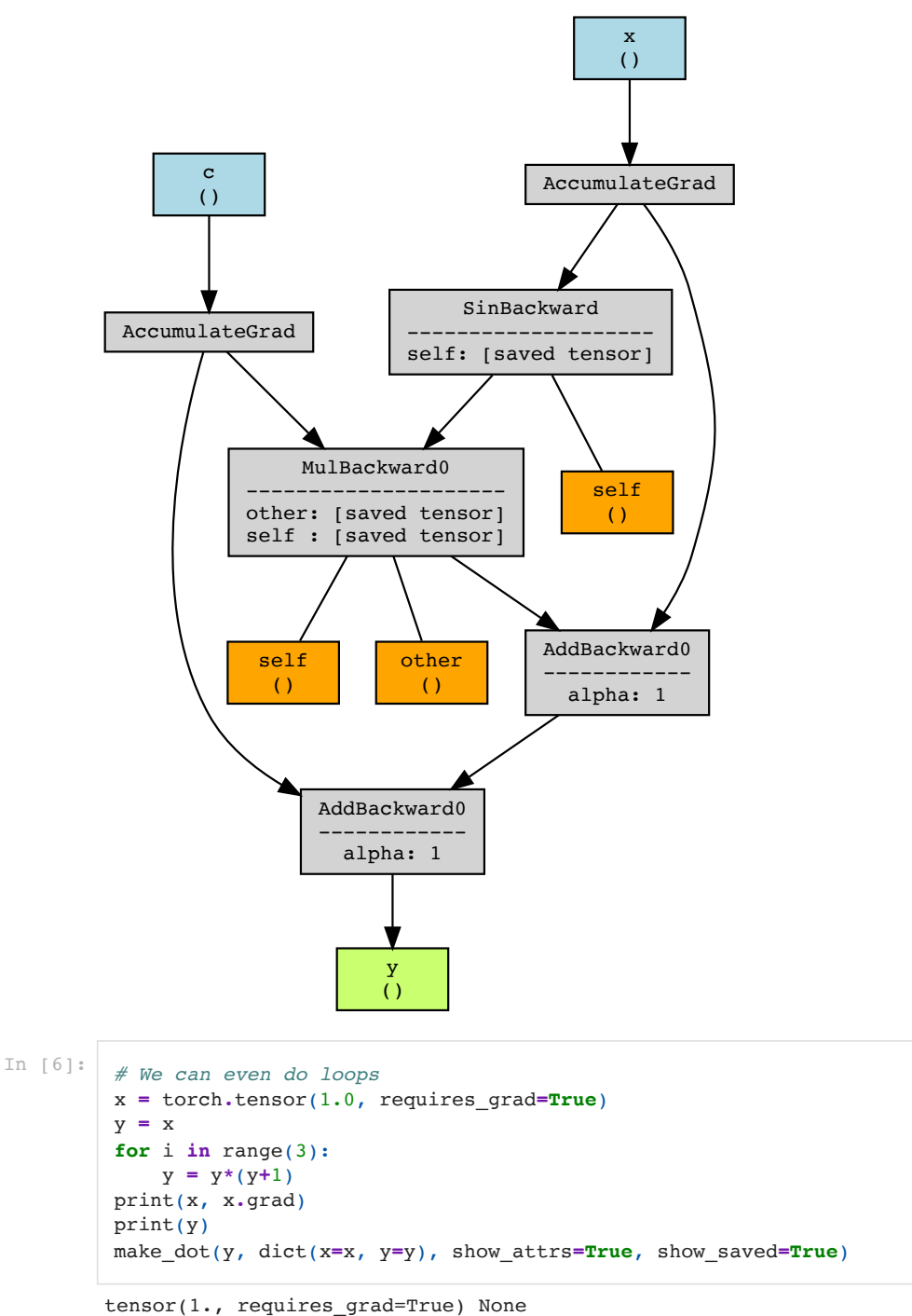

tensor(42., grad\_fn=<MulBackward0>)

Out[6]:

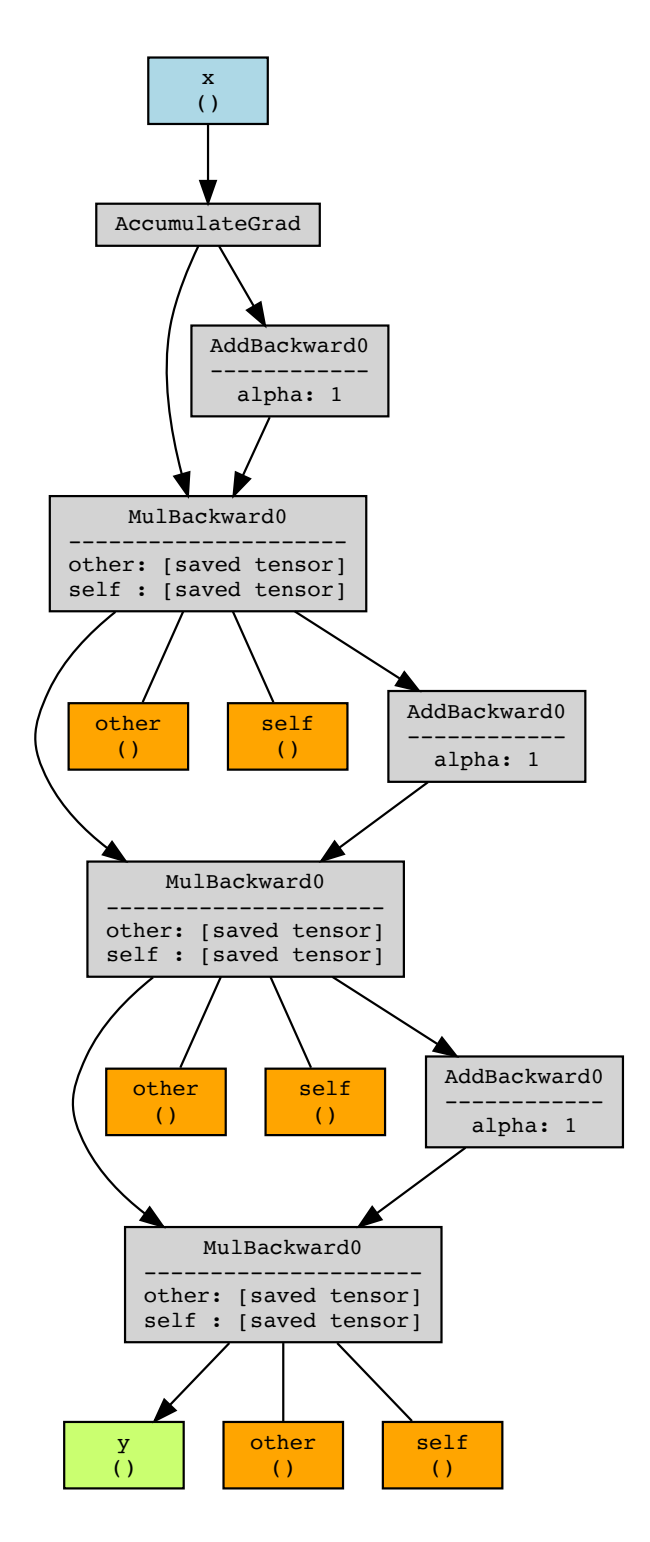

# Let's do this for a more complex ML example

Below is a simple linear regression error computation for a random model

```
In [7]:
        # A simple tensor example
         # Data
        rng = torch.manual_seed(42)
        X_train = torch.randn(100, 5) #.requires_grad_(True)
        y_train = torch.mean(X_train, axis=1) # Average of x features
         # Model
        theta = torch.randn(5).requires_grad_(True)
        y_pred = torch.matmul(X_train, theta)
         # Error
```
make\_dot(mse\_train, dict(X\_train**=**X\_train, mse\_train**=**mse\_train, theta**=**theta), show\_attrs**=True**, show\_s

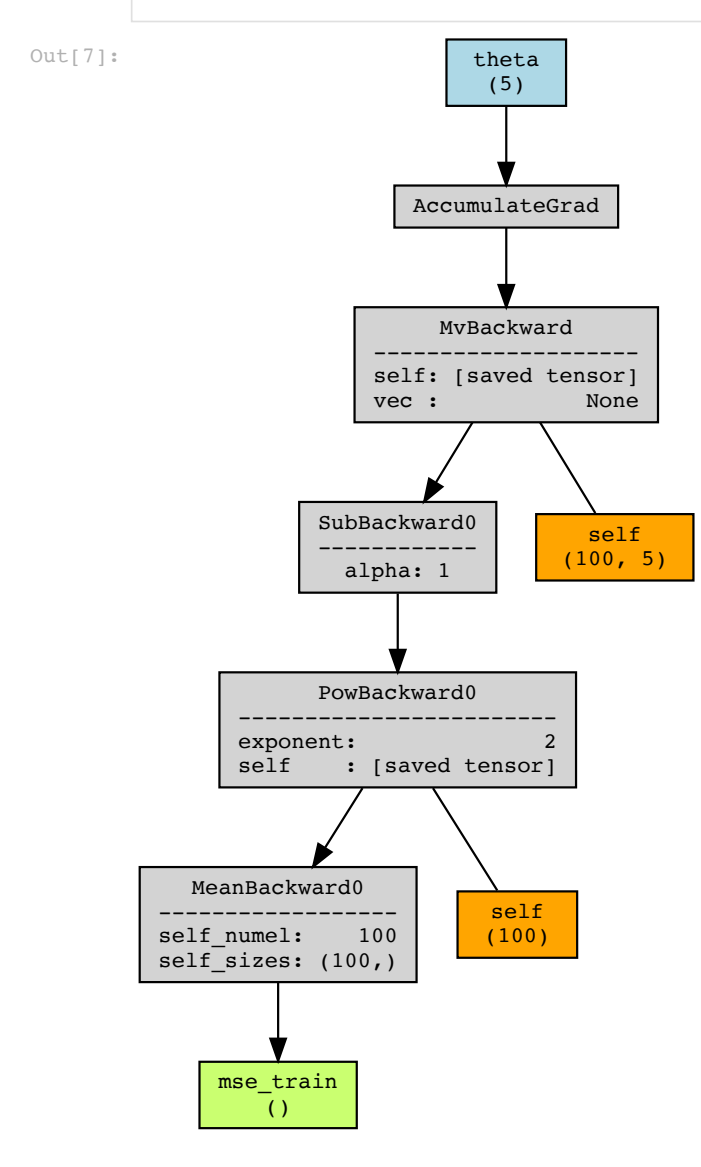

While only the parameters should "require\_grad" in usual ML optimization, you could compute gradients for other inputs (e.g., creating adversarial examples via optimization)

```
In [8]:
```

```
# A simple tensor example
# Data
rng = torch.manual_seed(42)
X_train = torch.randn(100, 5).requires_grad_(True)
y_train = torch.mean(X_train, axis=1) # Average of x features
# Model
theta = torch.randn(5).requires_grad_(True)
y_pred = torch.matmul(X_train, theta)
# Error
mse_train = torch.mean((y_train - y_pred)**2)
make_dot(mse_train, dict(X_train=X_train, mse_train=mse_train, theta=theta), show_attrs=True, show_s
```
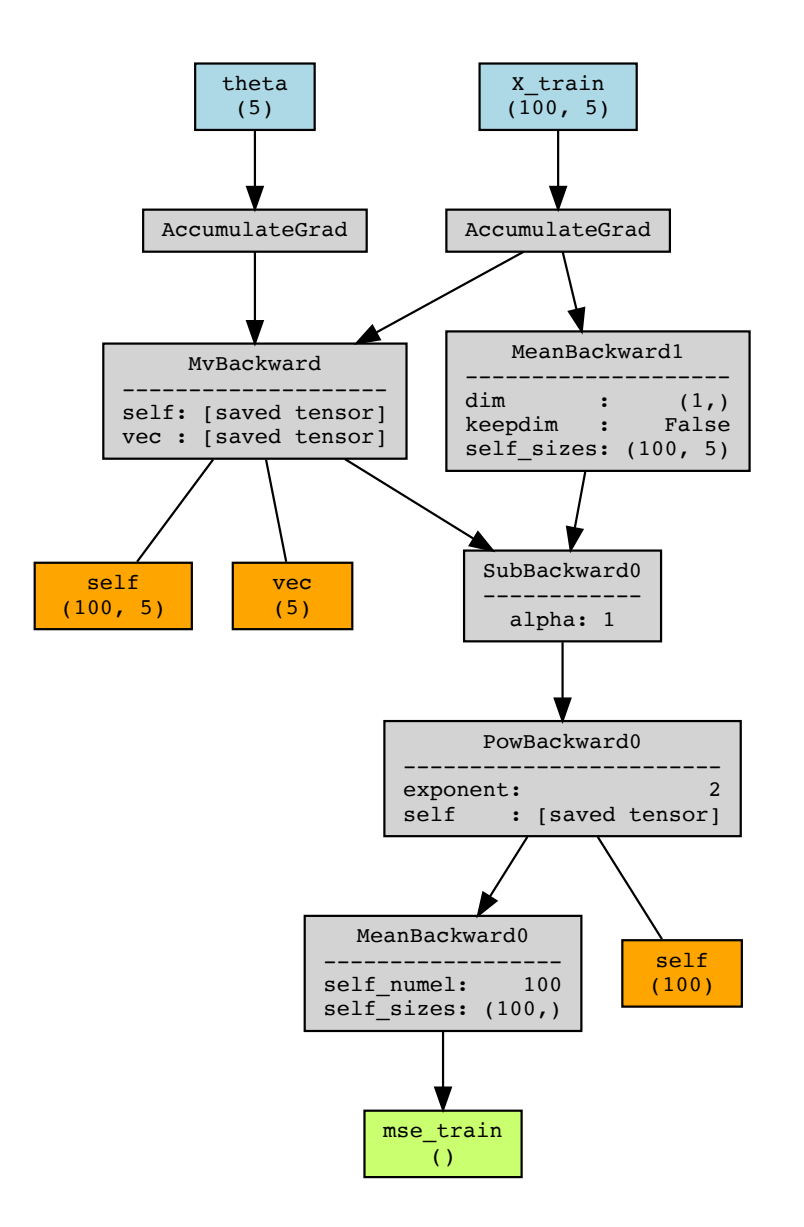

Now we can automatically compute gradients via backward call

Note that tensor has grad\_fn for doing the backwards computation

```
tensor(5., requires_grad=True) None
In [9]:
        x = torch.tensor(5.0, requires_grad=True)
         c = torch.tensor(3.0) # A constant input tensor that does not require gradient
         #y = c*x**2 + x+c
         y = c*torch.sin(x) + x + c
         print(x, x.grad)
         print(y)
        y.backward()
         print(x, x.grad)
         print(y)
```

```
tensor(5.1232, grad_fn=<AddBackward0>)
tensor(5., requires_grad=True) tensor(1.8510)
tensor(5.1232, grad fn=<AddBackward0>)
```
A call to backward will free up the implicit computation graph (i.e., removed saved tensors)

 print(x, x**.**grad) print(y) **except** Exception **as** e: print(e)

Trying to backward through the graph a second time (or directly access saved variables after they ha ve already been freed). Saved intermediate values of the graph are freed when you call .backward() o r autograd.grad(). Specify retain\_graph=True if you need to backward through the graph a second time or if you need to access saved variables after calling backward.

#### Gradients accumulate, i.e., sum, from multiple backward calls

```
In [11]:
          x = torch.tensor(5.0, requires_grad=True)
          for i in range(2):
               y = 3*x**2
               y.backward()
               print(x, x.grad)
               print(y)
```

```
tensor(5., requires grad=True) tensor(30.)
tensor(75., grad fn=<MulBackward0>)
tensor(5., requires_grad=True) tensor(60.)
tensor(75., grad_fn=<MulBackward0>)
```
# Thus, must zero gradients before calling backward()

```
In [12]:
```

```
# Thus if before calling another gradient iteration, zero the gradients
x.grad.zero_()
print(x, x.grad)
# Now that gradient is zero, we can do again
y = 3*x**2
y.backward()
print(x, x.grad)
print(y)
```
tensor(5., requires\_grad=True) tensor(0.) tensor(5., requires\_grad=True) tensor(30.) tensor(75., grad fn=<MulBackward0>)

### More complicated gradients example

```
In [13]:
         x = torch.arange(5, dtype=torch.float32).requires_grad_(True)
         y = torch.mean(torch.log(x**2+1)+5*x)
         y.backward()
         print(y)
         print(x)
         print('Grad', x.grad)
```

```
tensor(11.4877, grad_fn=<MeanBackward0>)
tensor([0., 1., 2., 3., 4.], requires_grad=True)
Grad tensor([1.0000, 1.2000, 1.1600, 1.1200, 1.0941])
```
### Now let's optimize a non-convex function (pretty much all DNNs)

```
In [14]:
```
**def** objective(theta): **return** theta**\***torch**.**cos(4**\***theta) **+** 2**\***torch**.**abs(theta)

theta **=** torch**.**linspace(**-**5, 5, steps**=**100) y **=** objective(theta)

```
theta_true = float(theta[np.argmin(y)])
plt.figure(figsize=(12,4))
plt.plot(theta.numpy(), y.numpy())
plt.plot(theta_true * np.ones(2), plt.ylim())
```
 $\text{Out[14]}:$  [<matplotlib.lines.Line2D at 0x7fab91014100>]

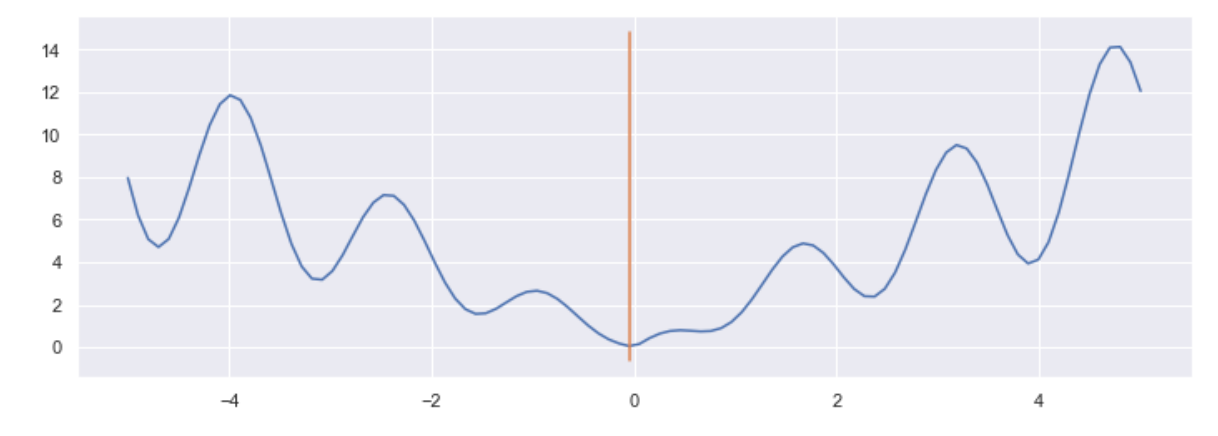

#### Let's use simple gradient descent on this function

```
In [15]:
          def gradient_descent(objective, step_size=0.05, max_iter=100, init=0):
               # Initialize
               theta_hat = torch.tensor(init, requires_grad=True)
               theta_hat_arr = [theta_hat.detach().numpy().copy()]
               obj_arr = [objective(theta_hat).detach().numpy()]
               # Iterate
               for i in range(max_iter):
                   # Compute gradient
                   if theta_hat.grad is not None:
                       theta_hat.grad.zero_()
                   out = objective(theta_hat)
                   out.backward()
                   # Update theta in-place
                   with torch.no_grad():
                       theta_hat -= step_size * theta_hat.grad
                   theta_hat_arr.append(theta_hat.detach().numpy().copy())
                   obj_arr.append(objective(theta_hat).detach().numpy())
               return np.array(theta_hat_arr), np.array(obj_arr)
          def visualize_results(theta_arr, obj_arr, objective, theta_true=None, vis_arr=None):
               if vis_arr is None:
                   vis_arr = np.linspace(np.min(theta_arr), np.max(theta_arr))
               fig = plt.figure(figsize=(12,4))
               plt.plot(vis_arr, [objective(torch.tensor(theta)).numpy() for theta in vis_arr], label='Objectiv
               plt.plot(theta_arr, obj_arr, 'o-', label='Gradient steps')
               if theta_true is not None:
                   plt.plot(np.ones(2)*theta_true, plt.ylim(), label='True theta')
               plt.plot(np.ones(2)*theta_arr[-1], plt.ylim(), label='Final theta')
               plt.legend()
          # 0.05 doesn't escape, 0.07 does, 0.15 gets much closer
          theta_hat_arr, obj_arr = gradient_descent(
               objective, step_size=0.15, init=-3.5, max_iter=100)
          visualize_results(theta_hat_arr, obj_arr, objective, theta_true=theta_true, vis_arr=np.linspace(-5,
```
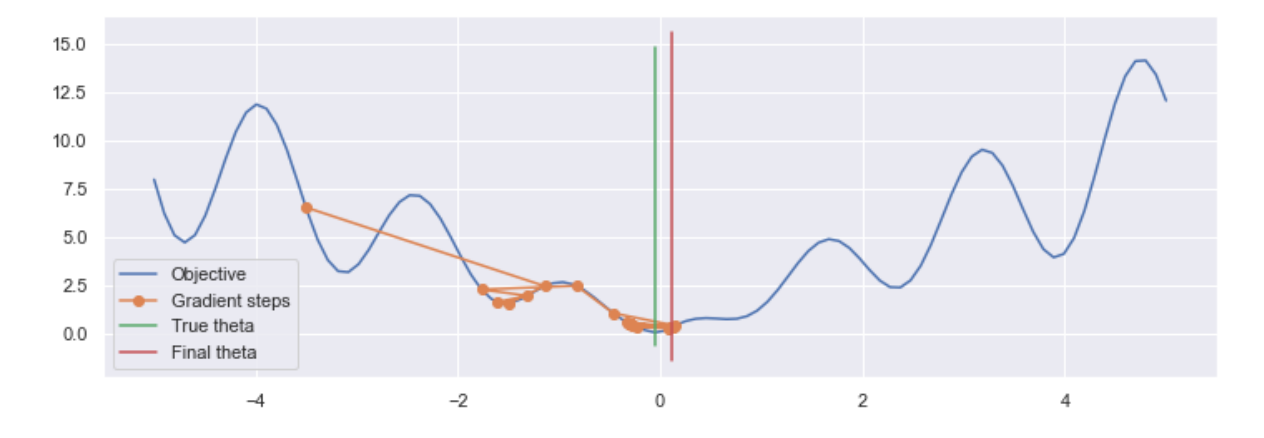

## Putting it all together for ML models

PyTorch has many helper functions to handle much of stochastic gradient descent or using other optimizers

```
Example from
```
[https://pytorch.org/tutorials/beginner/examples\\_nn/two\\_layer\\_net\\_optim.h](https://pytorch.org/tutorials/beginner/examples_nn/two_layer_net_optim.html)ttps://

```
In [16]:
          import torch
          # N is batch size; D_in is input dimension;
          # H is hidden dimension; D_out is output dimension.
          N, D_in, H, D_out = 64, 1000, 100, 10
          # Create random Tensors to hold inputs and outputs
          x = torch.randn(N, D_in)
          y = torch.randn(N, D_out)
          # Use the nn package to define our model and loss function.
          model = torch.nn.Sequential(
               torch.nn.Linear(D_in, H),
               torch.nn.ReLU(),
               torch.nn.Linear(H, D_out),
          \lambdaloss_fn = torch.nn.MSELoss(reduction='sum')
          # Use the optim package to define an Optimizer that will update the weights of
          # the model for us. Here we will use Adam; the optim package contains many other
          # optimization algoriths. The first argument to the Adam constructor tells the
          # optimizer which Tensors it should update.
          learning_rate = 1e-4
          optimizer = torch.optim.Adam(model.parameters(), lr=learning_rate)
          for t in range(500):
               # Forward pass: compute predicted y by passing x to the model.
              y pred = model(x) # Compute and print loss.
               loss = loss_fn(y_pred, y)
               if t % 100 == 99:
                   print(t, loss.item())
               # Before the backward pass, use the optimizer object to zero all of the
               # gradients for the variables it will update (which are the learnable
               # weights of the model). This is because by default, gradients are
               # accumulated in buffers( i.e, not overwritten) whenever .backward()
               # is called. Checkout docs of torch.autograd.backward for more details.
               optimizer.zero_grad()
               # Backward pass: compute gradient of the loss with respect to model
```

```
 # parameters
 loss.backward()
 # Calling the step function on an Optimizer makes an update to its
 # parameters
 optimizer.step()
```

```
99 71.03111267089844
199 1.6399927139282227
299 0.0156101044267416
399 6.423537706723437e-05
499 8.300153808704636e-08
```
# A few more details autograd and backward() function

See https://pytorch.org/tutorials/beginner/basics/autogradgs\_tutorial.html for more details.

#### Jacobian

$$
J = \left(\begin{array}{cccc} \frac{\partial y_1}{\partial x_1} & \cdots & \frac{\partial y_1}{\partial x_n} \\ \vdots & \ddots & \vdots \\ \frac{\partial y_m}{\partial x_1} & \cdots & \frac{\partial y_m}{\partial x_n} \end{array}\right)
$$

Backward computes Jacobian transpose vector product

$$
J^T\cdot v=\left(\begin{array}{ccc} \frac{\partial y_1}{\partial x_1} & \cdots & \frac{\partial y_m}{\partial x_1} \\ \vdots & \ddots & \vdots \\ \frac{\partial y_1}{\partial x_n} & \cdots & \frac{\partial y_m}{\partial x_n} \end{array}\right)\left(\begin{array}{c} \frac{\partial l}{\partial y_1} \\ \vdots \\ \frac{\partial l}{\partial y_m} \end{array}\right)=\left(\begin{array}{c} \frac{\partial l}{\partial x_1} \\ \vdots \\ \frac{\partial l}{\partial x_n} \end{array}\right)
$$

#### Simplification is when output is scalar than the derivative is assumed to be 1

```
Example: y=b^Tx, z=\exp(y)J_z = [[\frac{dz}{du}]], v = [1], J_z^T v = 0dy
                                                        dz
                                                        dy
                  J_y=\left[\begin{array}{ccccc} \frac{dy}{dx_1} & \frac{dy}{dx_2} & \dots & \frac{dy}{dx_n} \end{array}\right]^T, v=\frac{dz}{dy}, J_y^Tv=\left[\begin{array}{ccccc} \frac{dz}{dx_1} & \frac{dz}{dx_2} & \dots & \frac{dz}{dx_n} \end{array}\right]^T=\nabla_x z(x)dx_1dy
                                     dx_2dy
                                                    dx_5dz
                                                                    dy
                                                                                     dz
                                                                                     dx_1dz
                                                                                             dx_2dz
                                                                                                            dx_5In [17]:
              x = (2.0 * torch.ones(5).float()).requires_grad_(True)
              b = torch.arange(5).float()
              y = torch.dot(b, x)
              y.retain_grad()
              z = torch.log(y)
              z.retain_grad()
              z.backward()
              def print_grad(a):
                    print(a, a.grad)
              print grad(z)print_grad(y)
              print_grad(x)
```